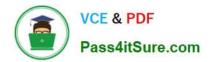

# HP2-W100<sup>Q&As</sup>

HP TippingPoint Next Generation Firewall Security Products Professional

## Pass HP HP2-W100 Exam with 100% Guarantee

Free Download Real Questions & Answers **PDF** and **VCE** file from:

https://www.pass4itsure.com/hp2-w100.html

### 100% Passing Guarantee 100% Money Back Assurance

Following Questions and Answers are all new published by HP Official Exam Center

Instant Download After Purchase

- 100% Money Back Guarantee
- 😳 365 Days Free Update
- 800,000+ Satisfied Customers

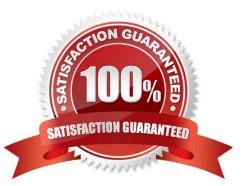

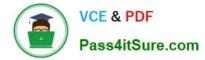

#### **QUESTION 1**

What is the HP TippingPoint NGFW serial console speed?

- A. 9600/8/N/1
- B. 115200/7/P/0
- C. 115200/8/N/1
- D. 2400/8/N/1

Correct Answer: C

#### **QUESTION 2**

When you configure the NGFW appliance in transparent firewall mode, which configuration is mandatory?

- A. Bridge Group(s)
- B. Static routes
- C. NAT
- D. Dynamic MAC address learning

Correct Answer: A

#### **QUESTION 3**

Which tasks can be scheduled on an HP TippingPoint SMS? (Select three.)

- A. DV distribution
- B. Reports
- C. Profile distribution
- D. System snapshots
- E. Profile activation
- F. DV Activation

Correct Answer: BCD

#### **QUESTION 4**

Which CLI command can be used to show how much traffic is entering the inspection engine from all segments?

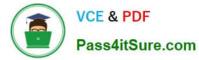

- A. show np tier-stats
- B. show np statistics
- C. show np details
- D. show np traffic
- Correct Answer: A

#### **QUESTION 5**

The BitTorrent application falls into which Application Filter Category?

- A. Social Networking
- **B.** Productivity
- C. File Sharing
- D. Gaming
- Correct Answer: C

Latest HP2-W100 Dumps

HP2-W100 PDF Dumps HP2-W100 Exam Questions